#### **ภาคผนวก ก**

#### **การติดต งระบบ ั้**

**1. โปรแกรมที่ตองการ**

- 1.1 ระบบปฏิบัติการลีนุกซ Redhat เวอรชัน 9.0 (ftp://ftp.redhat.com)
- 1.2 โปรแกรม Snort เวอรชัน 2.0.0 (http://www.snort.org/downloads.html)
- 1.3 โปรแกรม C Compiler เวอรชัน 3.2.2-5 (ftp://ftp.gnu.org/gnu/gcc/)
- 1.4 ไลบารี LibPcap เวอรชัน 0.7.2-1 (http://rpmfind.net) หรือ (http://www.tcpdump.org/release/libpcap-0.7.2.tar.gz)
	- 1.5 โปรแกรม MySql เวอรชัน 3.23.54a-11 (http://rpmfind.net) หรือ (http://mysql.secsup.org/Downloads/MySQL-4.0/mysql-4.0.12.tar.gz)
	- 1.6 โปรแกรม Apache เวอรชัน 2.0.40-21 (http://rpmfind.net) หรือ (http://www.apache.org/dist/httpd/httpd-2.0.40.tar.gz)
	- 1.7 โปรแกรม Acid เวอรชัน 0.9.6b23

(http://acidlab.sourceforge.net/acid-0.9.6b23.tar.gz)

1.8 โปรแกรม PHP เวอรชัน 4.2.2-17 (http://rpmfind.net) หรือ

(http://www.php.net/distributions/php-4.2.2.tar.gz)

- 1.9 ไลบารี Adodb เวอรชัน 3.30 (http://phplens.com/lens/dl/adodb330.tgz)
- 1.10 ไลบารี PHPlot เวอรชัน 4.4.6 (http://www.phplot.com)
- 1.11 ไลบารี Gd เวอรชัน 2.0.11 (http://www.boutell.com/gd/)
- 1.12 ไลบารี JPGraph เวอรชัน 1.9.1

 (http://jpgraph.techuk.com/jpgraph/downloads/jpgraph-1.91.tar.gz) And the *N* Cassos La 2.0.11 (http://ind... www.social.com/ga/<br>
(http://jpgraph.techuk.com/jpgraph/downloads/jpgraph-1.91.tar.gz)

1.13 โปรแกรม Snortsam เวอรชัน 2.21 (http://www.snortsam.net/download.html) 1.14 ปลั๊ กอิน Snortsam บนโปรแกรม Snort (http://www.snortsam.net/download.html) **All rights reserved All rights reserved**1.13 โปรแกรม Snortsam เวอร์ชัน 2.21 (http://www.snortsam.net/download.html)<br>1.14 ปลั๊กอิบ Snortsam 111 โปรแกรม Snort (http://www.snortsam.net/download.html)

# **2. การติดต ั้งโปรแกรม**

2.1 ไลบารี LibPcap

# rpm -ivh libpcap-0.7.2-1.i386.rpm

2.2 โปรแกรม MySql

# rpm mysql-3.23.54a-11 -ivh .i386.rpm

# rpm mysql-server-3.23.54a-11 -ivh .i386.rpm

- # rpm mysql-devel-3.23.54a-11 -ivh .i386.rpm
- # rpm mod\_auth\_mysql-1.11-12 -ivh .i386.rpm
- 2.3 โปรแกรม Apache และ PHP

# rpm -ivh httpd-2.0.40-21.i386.rpm

- # rpm -ivh php-4.2.2-17.i386.rpm
- # rpm -ivh php-mysql-4.2.2-17.i386.rpm
- 2.4 โปรแกรม Snort
	- # mkdir /etc/snort
	- # mkdir /var/log/snort
	- # tar -xvzf snort-2.0.0.tar.gz
	- # cd snort-2.0.0
	- # ./configure --with- mysql
	- $#$  make
	- # make install

# การติดต ั้งกฎและไฟลคอนฟกุเรชัน

# cd /home/temp/snort-2.0.0 (ไดเรกทอรีที่เก็บซอสโปรแกรม Snort)<br>
# cd rules<br>
# co \* /etc/snort

- # cd rules
- # cp \* /etc/snort Copyright<sup>#cp\*/etc/snort</sup><br>
Copyright<sup>#cd\*/etc</sub> Dy Chiang Mai University</sup>
	- # cd ../etc
- $#$  cp snort.conf /etc/snort # ep snort.conf/etc/snort<br>
# cp \*.config /etc/snort<br>
# cp \*.config /etc/snort # ep snort.conf/etc/snort<br># cp \*.config /etc/snort<br># cp \*.config /etc/snort
	- # cp \*.config /etc/snort
	- 2.5 ไลบารี ADODB
		- # cp adodb330.tgz /var/www/html/
		- # cd /var/www/html/

# tar -xvzf adodb330.tgz

# rm –rf adodb330.tgz

# mv adobd-330 adobd

2.6 ไลบารี PHPLOT

# cp phplot-4.4.6.tar.gz /var/www/html/

# cd /var/www/html/

# tar -zxvf phplot-4.4.6.tar.gz

# rm -rf phplot-4.4.6.tar.gz

# mv phplot-4.4.6 phplot

2.7 ไลบารี GD

# cp gd-2.0.11.tar.gz /var/www/html/

# cd /var/www/html/

# tar -zxvf gd-2.0.11.tar.gz

# rm -rf gd-2.0.11.tar.gz

# mv gd-2.0.11 gd

2.8 ไลบารี JPGraph

# cp jpgraph-1.91.tar.gz /var/www/html/

# cd /var/www/html/

# tar –xvzf jpgraph-1.91.tar.gz

# rm –rf jpgraph-1.91.tar.gz

# cd jpgraph-1.19 # rm -rf README # rm -rf QPL.txt # mv jpgraph-1.91 jpgraph  $\text{Copyrig}_2$ ,  $\text{I}_{\text{IJ341973}}$  Acid **Mai University** # cp acid-0.9.6b23.tar.gz /var/www/html/ **All rights reserved All rights reserved**# cd /var/www/html/ # tar –xvzf acid-0.9.6b23.tar.gz # rm -rf acid-0.9.6b23.tar.gz \* Fm -rf README<br>
\* m -rf QPL.txt<br>
\* mv ipgraph-1.91 ipgraph

 $#$  my acid-0.9.6b23 acid

Notes 19

2.10 โปรแกรม Snortsam

# tar -zxvf snortsam-src-2.21.tar.gz

# cd snortsam-src-2.21

# chmod +x makesnortsam.sh

# ./makesnortsam.sh

2.11 ปลั๊ กอิน Snortsam บนโปรแกรม Snort

# tar -zxvf snortsam-patch.tar.gz

# chmod +x patchsnort.sh

# ./patchsnort.sh /usr/local/src/snort

จากน ั้นคอมไพลโปรแกรม Snort ใหม

# ./snortsam /etc/snortsam.conf

# **3. การแกไขไฟลคอนฟ กุเรชันโปรแกรม Snort**

ไฟลคอนฟกุเรชันชองโปรแกรม Snort อยูที่ /etc/snort/snort.conf

ระบุหมายเลขเน็ตเวิรคภายใน

var HOME\_NET 10.2.2.0/24

ระบุตำแหน่งไดเรกทอรีที่เก็บกฎ

var RULE\_PATH /etc/snort/

ระบุเอาตพุตของระบบ (เชนกรณีนี้ใหบันทึกลงฐานขอมูล MySql)

output database: log, mysql, user=snort password=your\_password dbname=snort host=localhost

ACTION 1979

# **4. การติดต งฐานขอมูลใน MySql ั้**  $\bullet$  **4.** การติดตั้งฐานข้อมูลใน MySql<br>
# mysal -u root

# mysql -u root

# mysql -u root<br>
mysql> set password for 'root'@'localhost'=password('mypassword');

mysql> create database snort; mysql> create database snort;<br>mysql> SHOW DATABASES: mysql> create database snort;<br>mysql> SHOW DATABASES:

mysql> SHOW DATABASES;

+------------+

| Database

+------------+

| mysql | snort | test A RIVERS +------------+ 6 3 rows in set (0.00 sec) mysql> connect snort; mysql> source create\_mysql; mysql> show tables; +------------------+ | Tables\_in\_snort | +------------------+ | acid\_ag | | acid\_ag\_alert | | acid\_event | acid\_ip\_cache | | data | | detail | encoding | event | icmphdr | iphdr |  $\frac{a}{b}$  $|$  opt  $|$ | reference Copyright **Copyright Chiang Mai University** | reference\_system | | schema | **All rights reserved All rights reserved**| sensor | | sig\_class | | sig\_reference | | signature | | tcphdr |

| udphdr |

+------------------+

20 rows in set (0.00 sec)

mysql> grant CREATE, INSERT, SELECT, DELETE, UPDATE on snort.\* to snort; mysql> grant CREATE, INSERT, SELECT, DELETE, UPDATE on snort.\* to

snort@localhost;

mysql> connect mysql;

mysql>set password for 'snort'@'localhost'='password('mypassword');

mysql>set password for 'snort'@'%'='password('mypassword');

mysql> flush privileges;

mysql> exit

# **5. การแกไขไฟลคอนฟกุเรชันโปรแกรม ACID**

# vi /var/www/html/acid/acid\_conf.php \//

\$Dblib\_path="../adodb";

\$DBtype = "mysql";

\$alert\_dbname="snort";

\$alert\_user="snort";

\$alert\_password="xxx";

\$Chartlib\_path="../phplot";

จากน นเขาไปที่ http://yourhost/acid/acid\_main.php จะเห็นขอความดงรั ูป **ÅÔ¢ÊÔ·¸ÔìÁËÒÇÔ·ÂÒÅÑÂàªÕ§ãËÁè ÅÔ¢ÊÔ·¸ÔìÁËÒÇÔ·ÂÒÅÑÂàªÕ§ãËÁè** ั้ **Copyright by Chiang Mai University Copyright by Chiang Mai University All rights reserved All rights reserved**

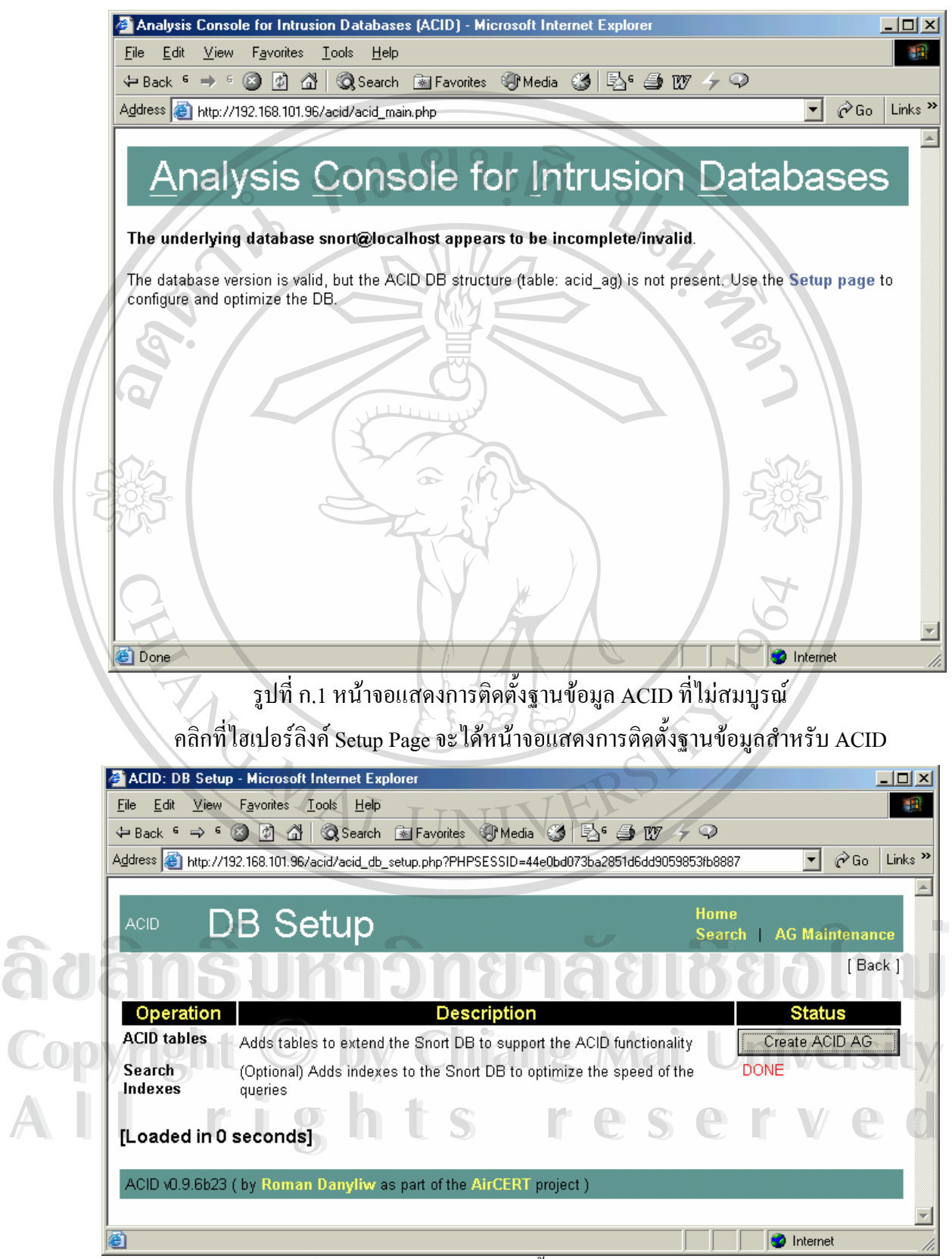

รูปที่ ก.2 หน้าจอแสดงการติดตั้งฐานข้อมูลสำหรับ ACID

คลิกท Create ACID AG

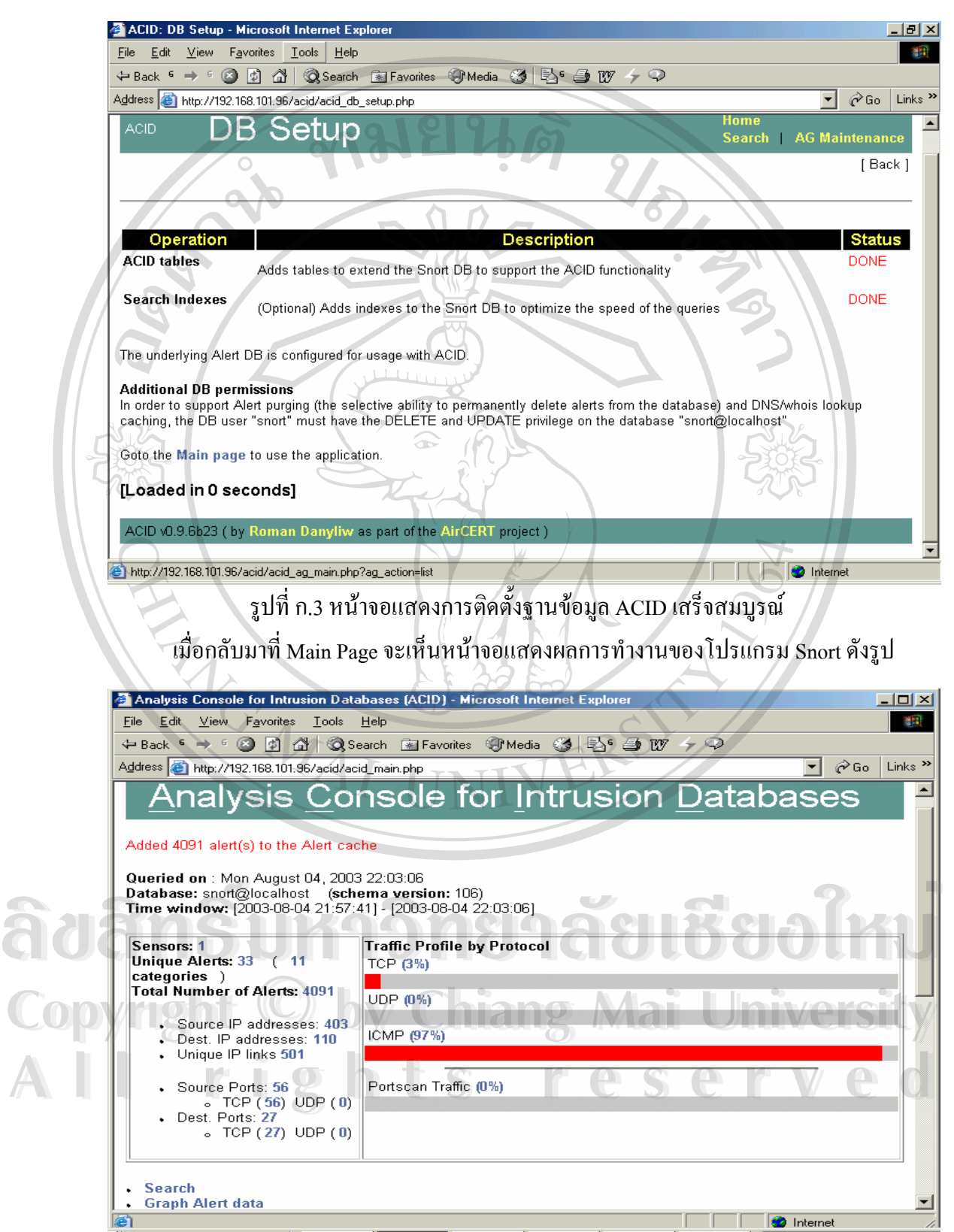

รูปที่ ก.4 หน้าจอแสดงผลการทำงานของโปรแกรม Snort ผ่านโปรแกรม ACID ที่ถูกต้อง

### **ภาคผนวก ข**

# **สวนประกอบตางๆในสวนหัวของแพกเก็ ็ต**

## **1. IP Packet Header**

ท มา : http://www.rfc-editor.org/rfc/rfc791.txt ี่

**13181** 

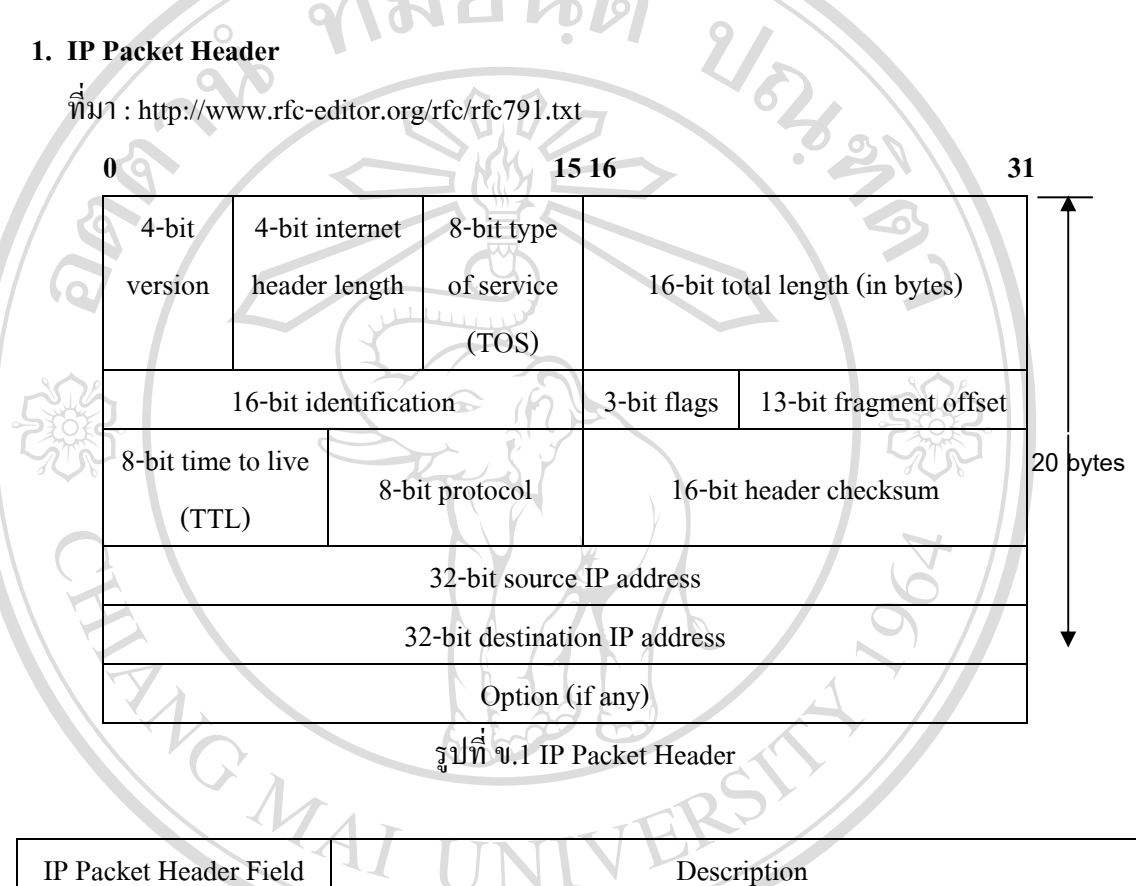

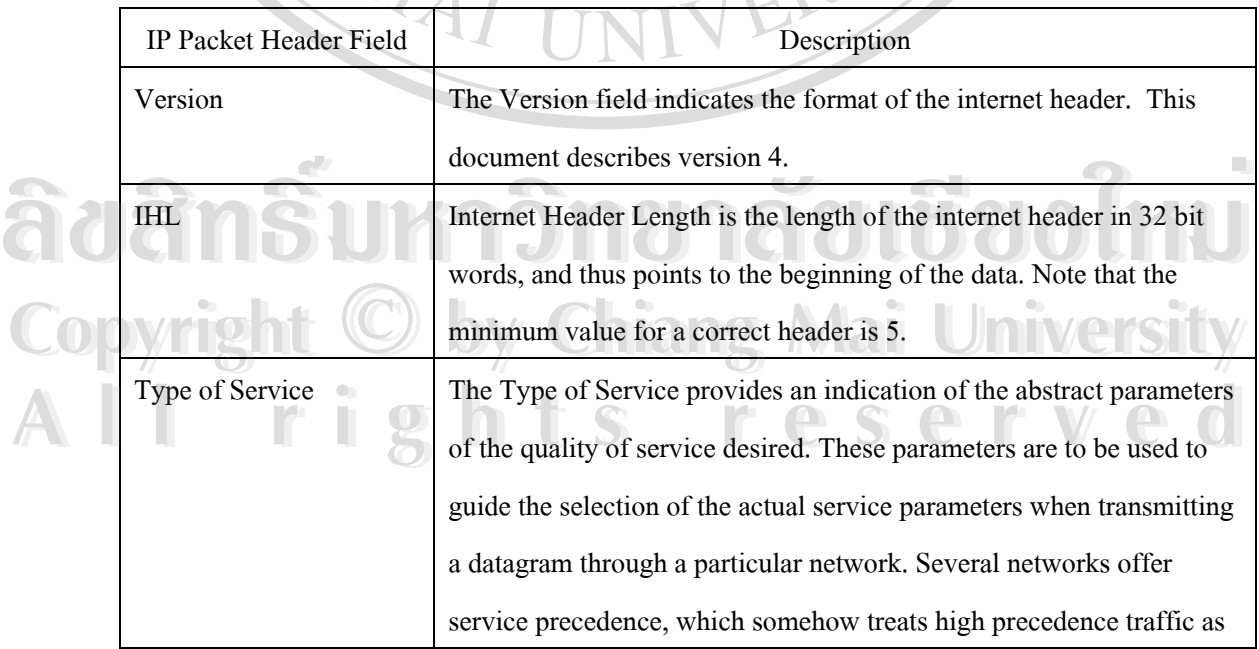

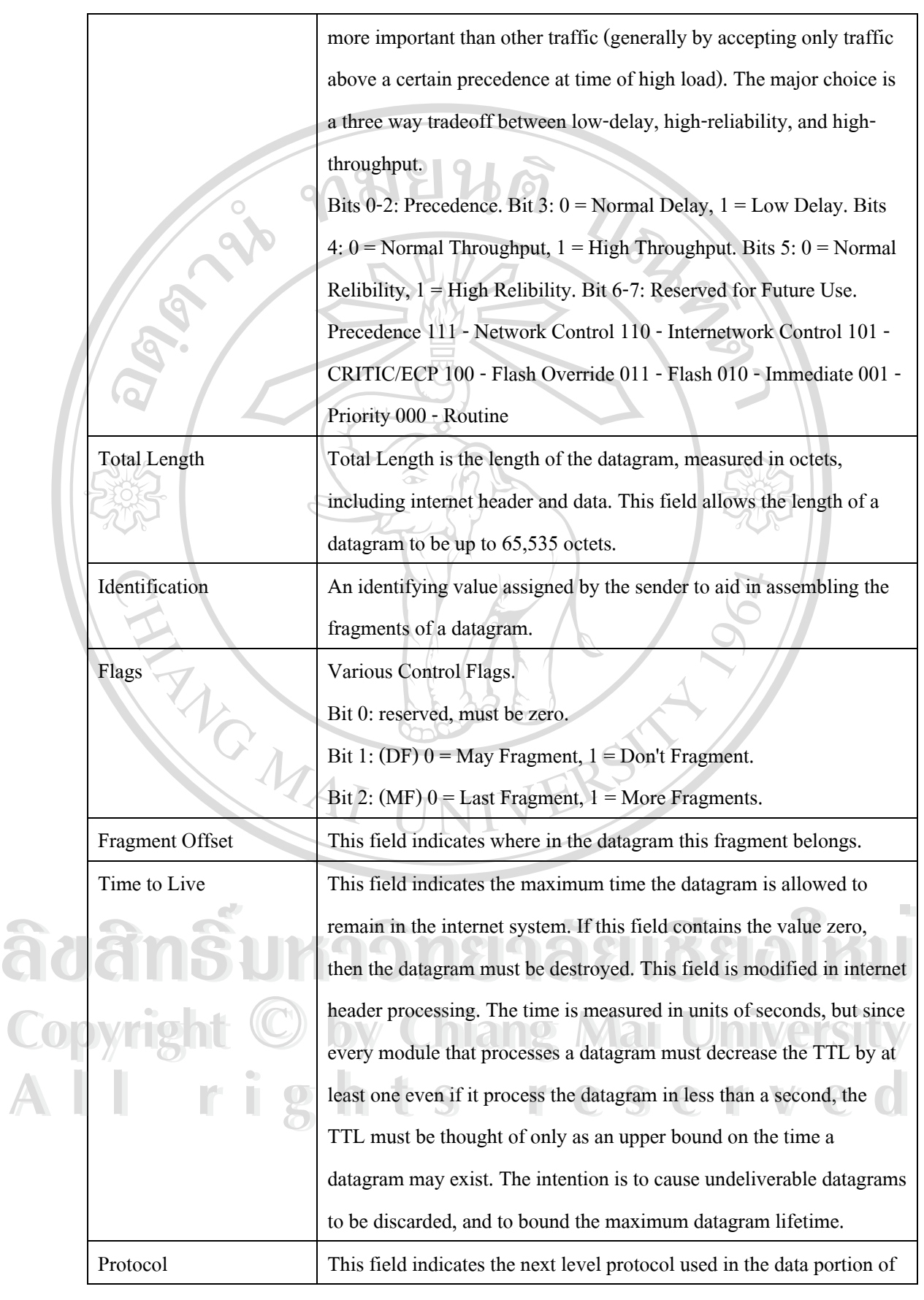

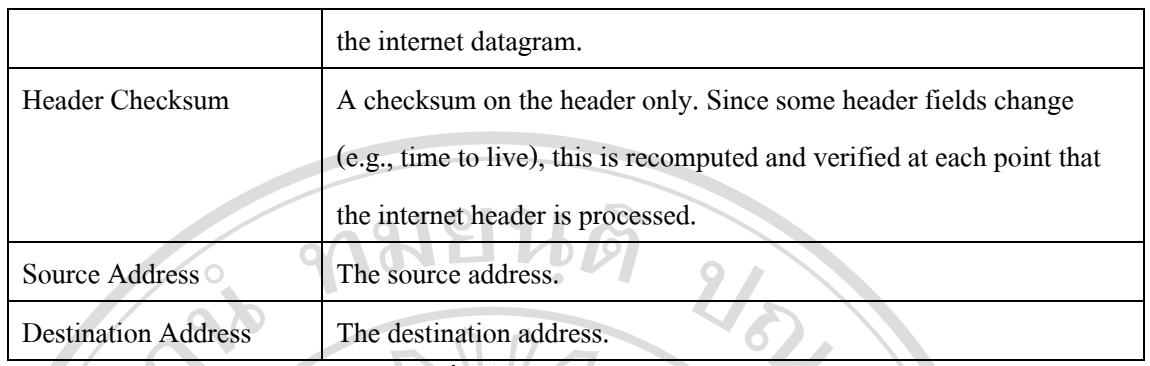

ตารางท ข.1 IP Packet Header Fields

## **2. ICMP Packet Header**

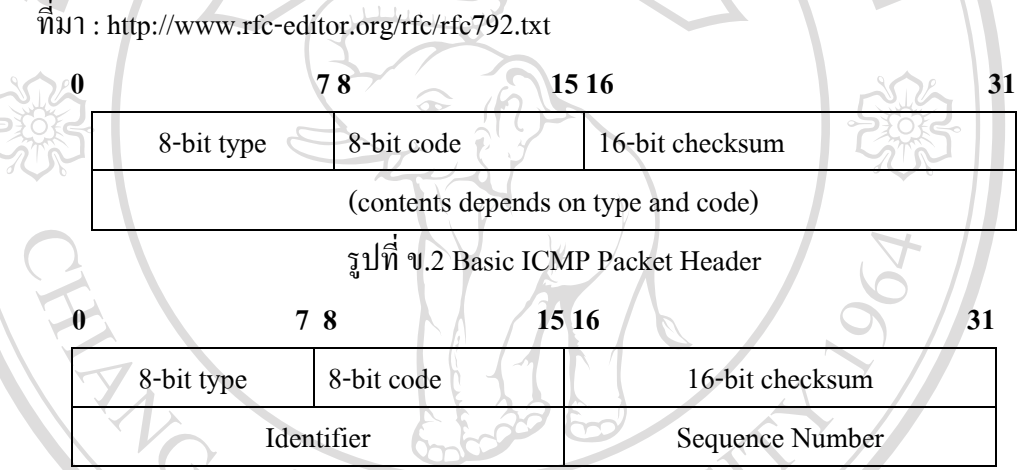

รูปที่ ข.3 ICMP Packet Header used in ping command.

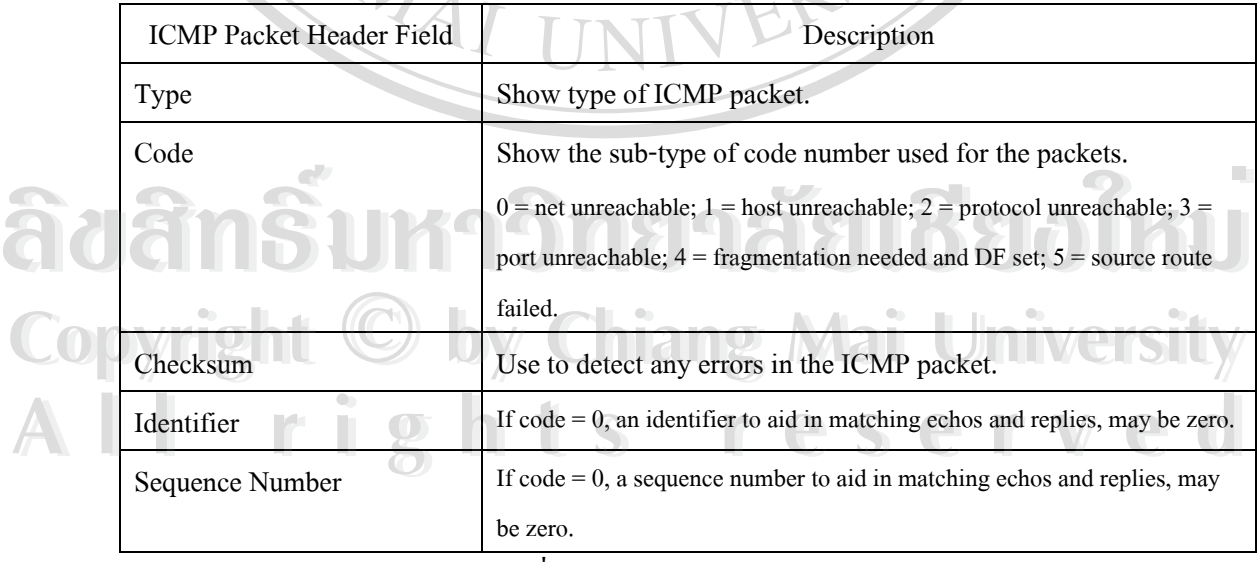

ตารางท ข.2 ICMP Packet Header Fields

## **3. TCP Packet Header**

ท มา : http://www.rfc-editor.org/rfc/rfc793.txt ี่

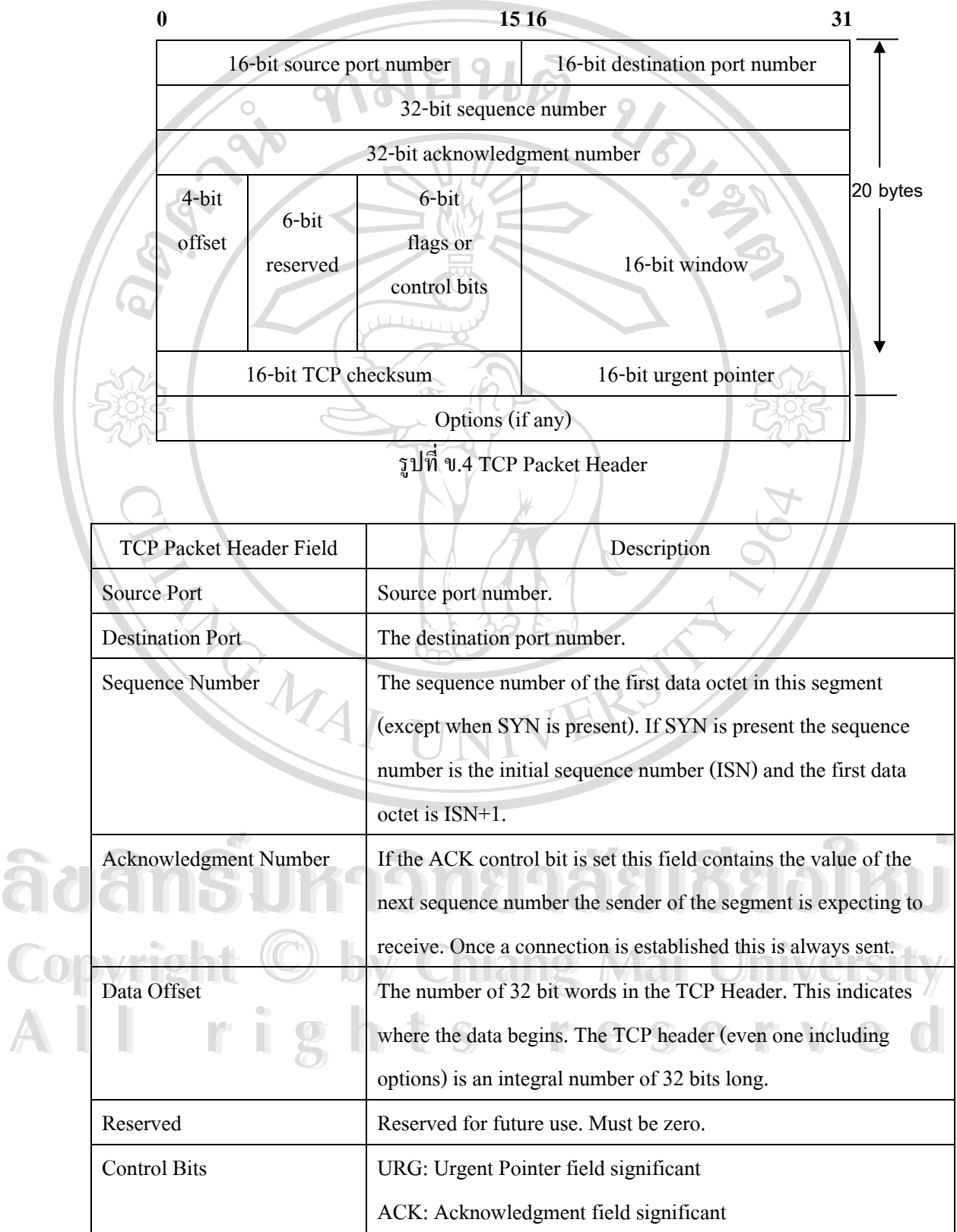

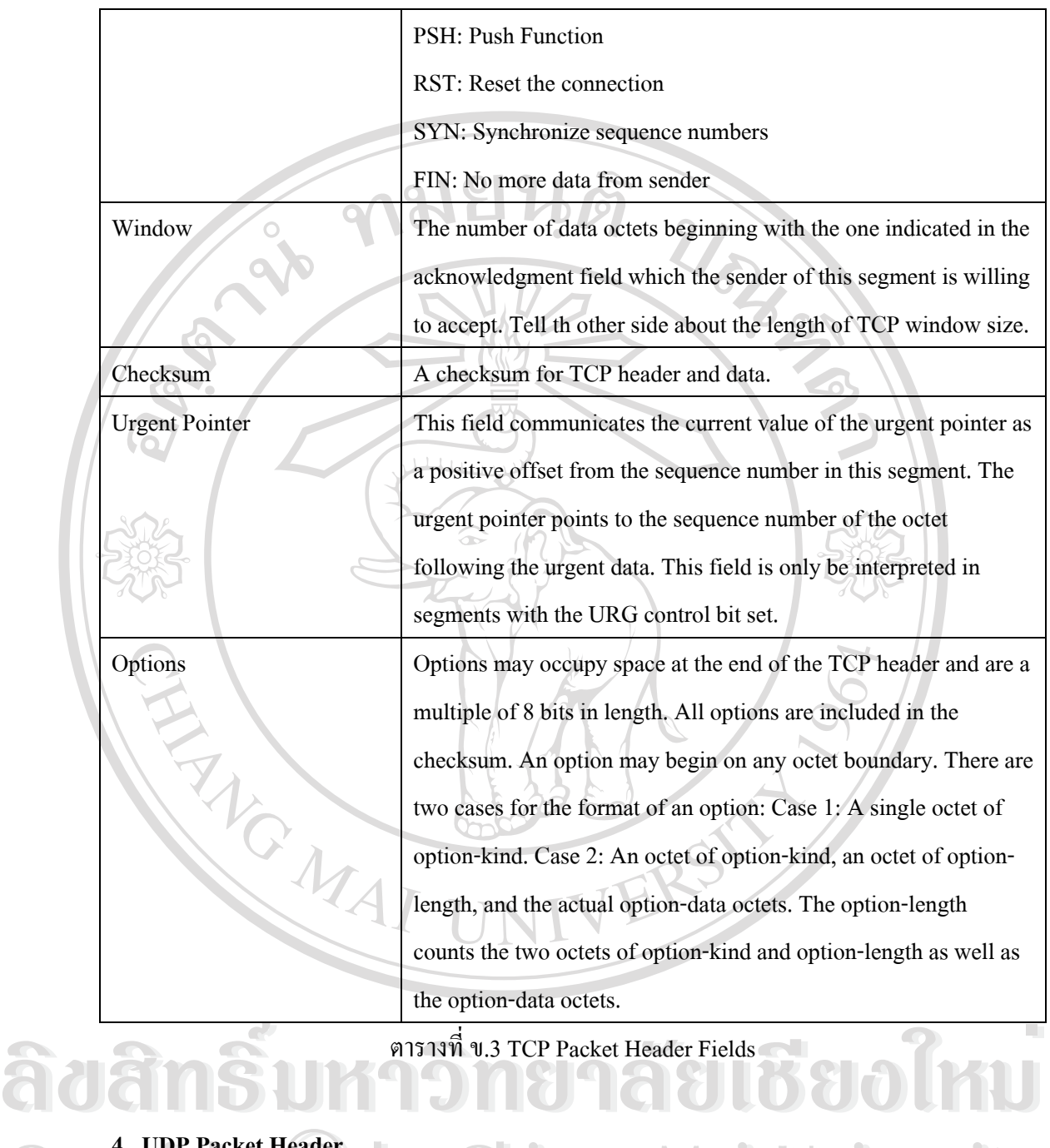

ี่

# **4. UDP Packet Header**

ท มา : http://www.rfc-editor.org/rfc/rfc768.txt ี่ **COPY of the Audit Audit Audit Audit Audit Audit Audit Audit Audit Audit Audit Audit Audit Audit Audit Audit Audit Audit Audit Audit Audit Audit Audit Audit Audit Audit Audit Audit Audit Audit Audit Audit Audit Audit Audit** <sup>4.</sup> UDP Packet Header<br>
The Mai University<br>
The Mai University

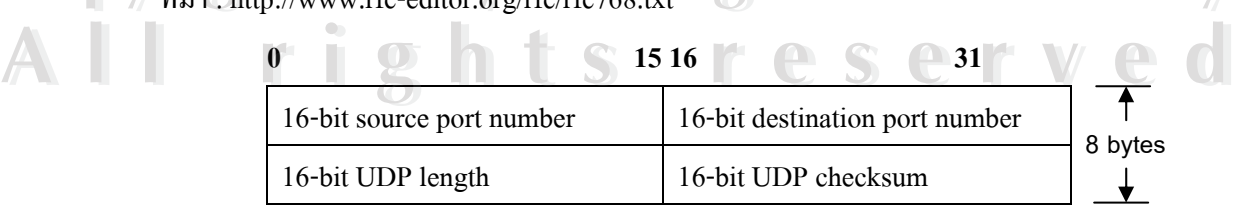

รูปที่ ข.5 UDP Packet Header

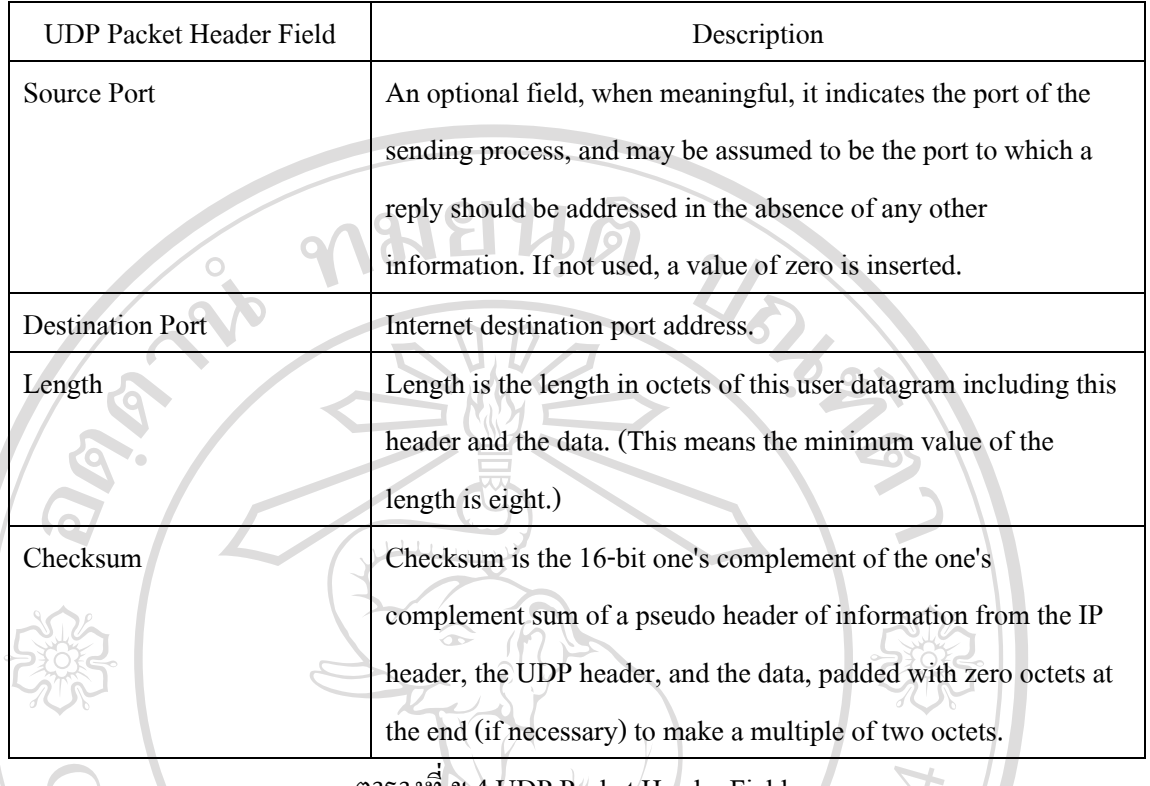

ตารางท ข.4 UDP Packet Header Fields

**ÅÔ¢ÊÔ·¸ÔìÁËÒÇÔ·ÂÒÅÑÂàªÕ§ãËÁè ÅÔ¢ÊÔ·¸ÔìÁËÒÇÔ·ÂÒÅÑÂàªÕ§ãËÁè Copyright by Chiang Mai University Copyright by Chiang Mai University All rights reserved All rights reserved**

# **ประวัติผูเขียน**

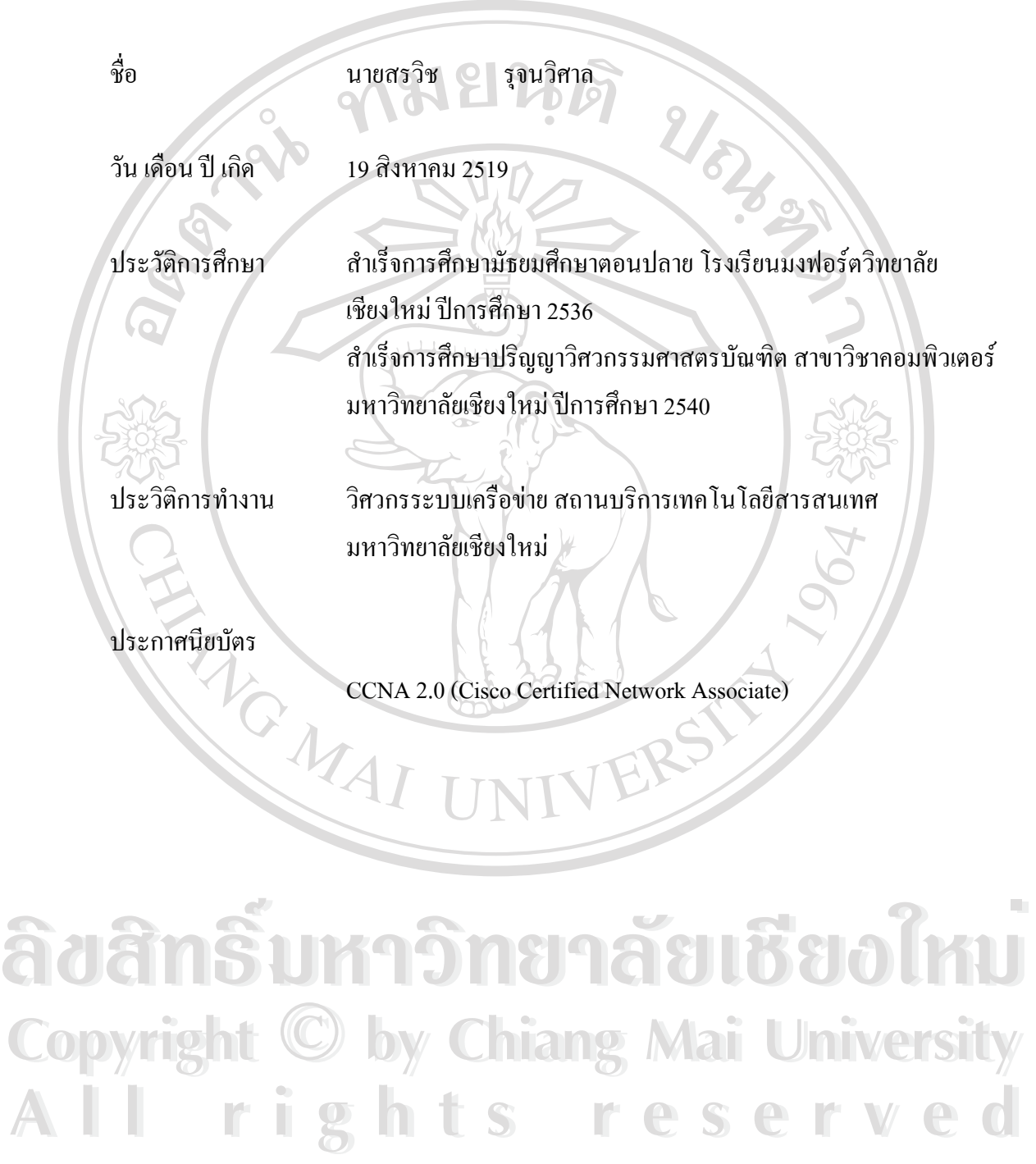